# 惑星大気大循環モデル **DCPAM** 概要

**http://www.gfd**

**-dennou.org**

石渡正樹**<sup>1</sup> ,** 高橋芳幸**<sup>2</sup> ,**  地球流体電脳倶楽部 **dcmodel** プロジェクト **1.** 北海道大学大学院理学研究院 **2.** 神戸大学大学院理学研究科

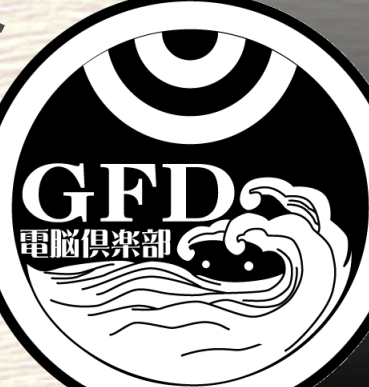

# **DCPAM** の設計方針と現状

- DCPAM は dcmodel の一部として, 次のよう なモデルを目指して開発中**.**
	- 様々な惑星の大気を一つのモデルで計算
		- 完成しているわけではないが.
	- 他のモデルと共通のライブラリを使用
		- 入出力は gtool を使用, スペクトル変換には spmodel library (spml) を使用 (内部で ispack を使用),
		- dcmodel の他のモデルを使った経験のある人には, 実行 の際・ソースコードを読む際の敷居が下がることを期待.
	- 計算内容に関する文書を付属(したいと思っている) ◆何を計算しているのかがわかるように/学べるように.

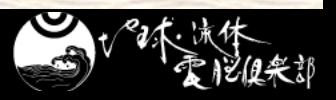

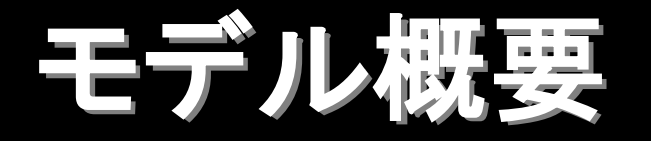

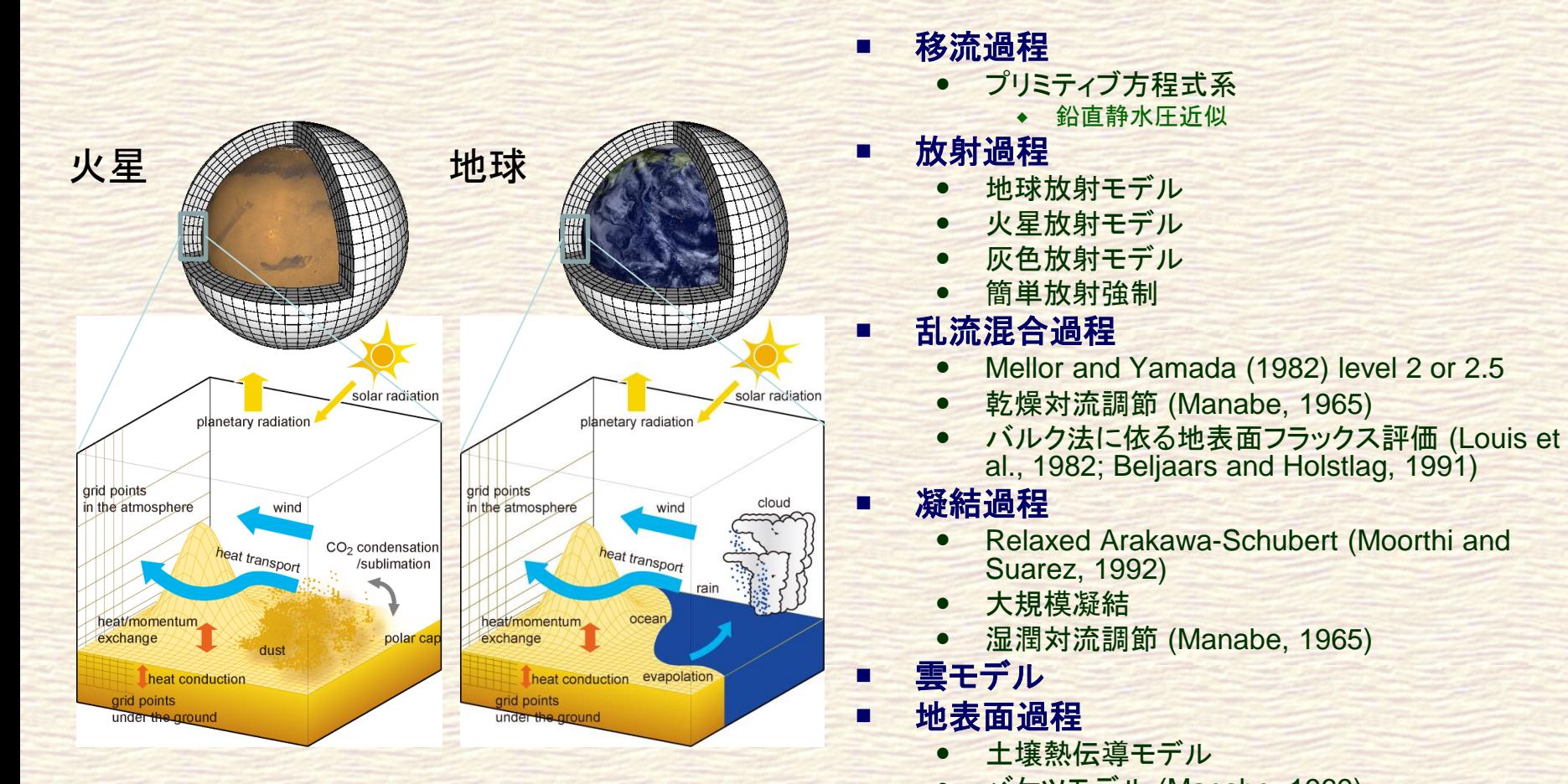

バケツモデル (Manabe, 1969)

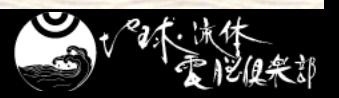

モデル概要**:** プリミティブ方程式系

方程式系は,静水圧平衡を仮定し,鉛直方向に $\sigma = p/p_s$ 座標を用いた プリミティブ方程式系.

$$
\frac{\partial \vec{u}}{\partial t} = -(\vec{u}.\vec{v})\vec{u} - \dot{\sigma}\frac{\partial \vec{u}}{\partial \sigma} - f\vec{k} \times \vec{u} - \vec{v}\vec{v} + \frac{RT}{p_s}\vec{v}p_s + \vec{F}
$$
\n
$$
\frac{\partial \Phi}{\partial t} = -\frac{RT}{\sigma}
$$
\n
$$
\frac{\partial T}{\partial t} = -(\vec{u}.\vec{v})T - \dot{\sigma}\frac{\partial T}{\partial \sigma} + \frac{\kappa T}{p}\frac{dp}{dt} + Q
$$
\n
$$
\frac{\partial p_s}{\partial t} = -\vec{v}.(p_s\vec{u}) - \frac{\partial}{\partial \sigma}(p_s\dot{\sigma})
$$
\n
$$
\frac{\partial q}{\partial t} = -(\vec{u}.\vec{v})q - \dot{\sigma}\frac{\partial q}{\partial \sigma} + S_q
$$
\n
$$
\dot{\sigma} = \frac{d\sigma}{dt} = 0 \text{ at}
$$

 $\vec{u}$  は水平風速,  $p$  は気圧,  $p_s$  は惑星表面気圧, T は温度, q は物質の混合比,  $\Phi$  は ジオポテンシャル,  $\kappa = R/C_p$ , R は気体定数,  $C_p$  は定圧比熱,  $\vec{F}$ , Q, S<sub>q</sub> はそれ ぞれ摩擦, 非断熱加熱, 物質の生成・消滅である.

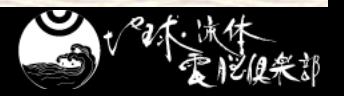

 $\sigma = 0, 1$ 

### モデル概要**:** 放射過程

$$
Q_{rad} = \frac{g}{c_p} \frac{\partial F_{rad}}{\partial \sigma}, \qquad F_{rad} = \int_{\lambda_s}^{\lambda_e} F_{rad, \lambda} d\lambda
$$

散乱のない大気に対する放射伝達方程式:

$$
F_{rad,\lambda}(\tau) = \pi B_{\lambda}(\tau_s) \Im(\tau_s, \tau) - \int_0^{\tau_s} \pi B_{\lambda}(\tau) \frac{\partial \Im(\tau', \tau)}{\partial \tau'} d\tau'
$$

射出のない散乱吸収大気に対する放射伝達方程式

$$
\frac{\partial F_{rad,\lambda}^{+}}{\partial \tau} = \gamma_{1} F_{rad,\lambda}^{+} + \gamma_{2} F_{rad,\lambda}^{-} - S^{+}(\tau)
$$
\n
$$
\frac{\partial F_{rad,\lambda}^{-}}{\partial \tau} = \gamma_{2} F_{rad,\lambda}^{+} + \gamma_{1} F_{rad,\lambda}^{-} + S^{-}(\tau)
$$
\n
$$
S^{+}(\tau) = \gamma_{3} \pi F_{s} \omega_{0} exp\left(-\frac{\tau}{\mu_{0}}\right), \qquad S^{-}(\tau) = \gamma_{4} \pi F_{s} \omega_{0} exp\left(-\frac{\tau}{\mu_{0}}\right)
$$

 $\tau$ は光学的厚さ,  $\Im(\tau',\tau)$  は $\tau',\tau$  間 の透過率,  $F$ <sup>+</sup>,  $F$ <sup>-</sup> はそれぞれ上向 き, 下向きフラッ クス, γ<sub>1,2,3,4</sub>は係 数(詳細は, 例え ば, Toon et al. (1989) を参照の こと),  $\mu_0$ ,  $F_s$  は 太陽天頂角の余 弦, 太陽放射フ ラックスであり,  $\omega_0$  は一次散乱 アルベドである.

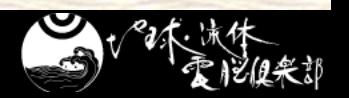

#### **DCPAM** による計算例 その **1**: 金星**,** 地球**,** 火星計算

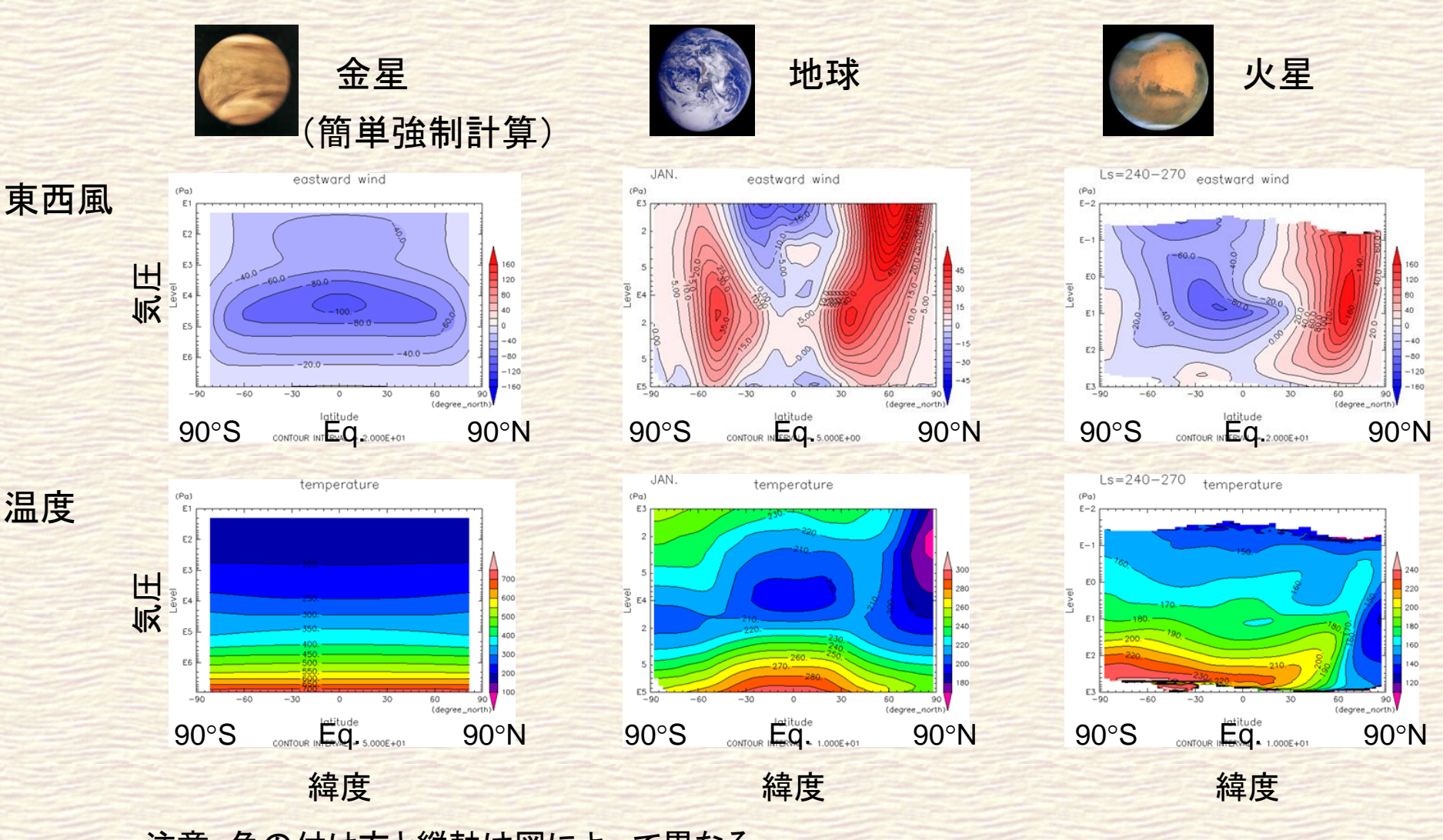

注意: 色の付け方と縦軸は図によって異なる.

#### **DCPAM** による計算例 その **2**: 仮想惑星計算**,** 理想条件計算

- 仮想惑星の計算
	- 水惑星計算
	- 同期回転惑星の計算
- 理想的条件における数 値計算
	- 強制なし計算
		- 傾圧不安定波動計算 (Polvani et al., 2004) このあと実習で!
	- 力学コア実験 (Held and Suarez, 1994)

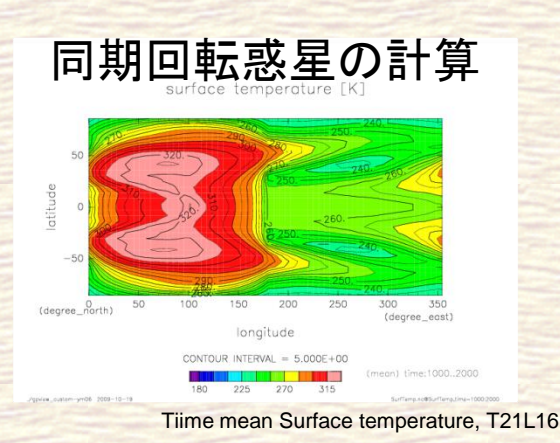

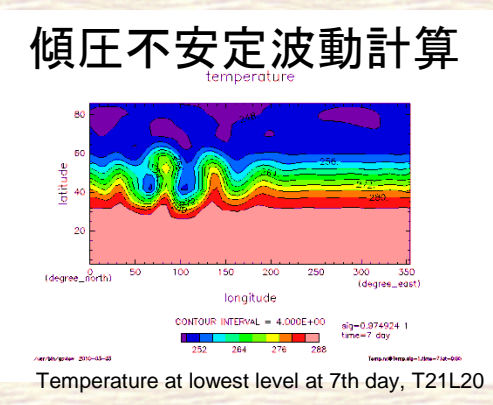

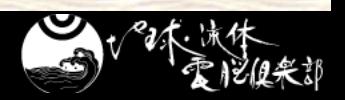

より詳しく知るためには

#### 続くチュートリアルで体験してください.

#### <http://www.gfd-dennou.org/library/dcpam/> ソースコードもこちらからダウンロードできます. または、ウェブページを参照してください.

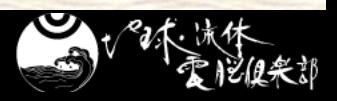

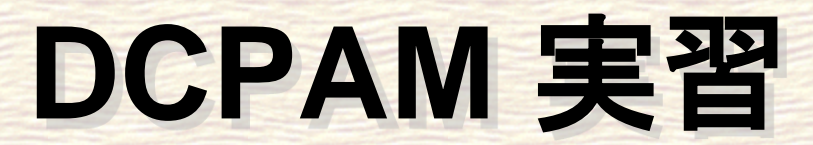

#### 石渡 正樹**<sup>1</sup> ,** 高橋 芳幸**<sup>2</sup> ,**  地球流体電脳倶楽部 **dcmodel** プロジェクト **1.** 北海道大学大学院理学研究院 **2.** 神戸大学大学院理学研究科

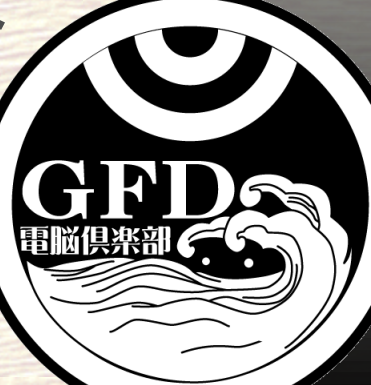

### **DCPAM** チュートリアル

#### ■ Polvani et al. (2004) による傾圧不安定波動 実験をしてみます**.**

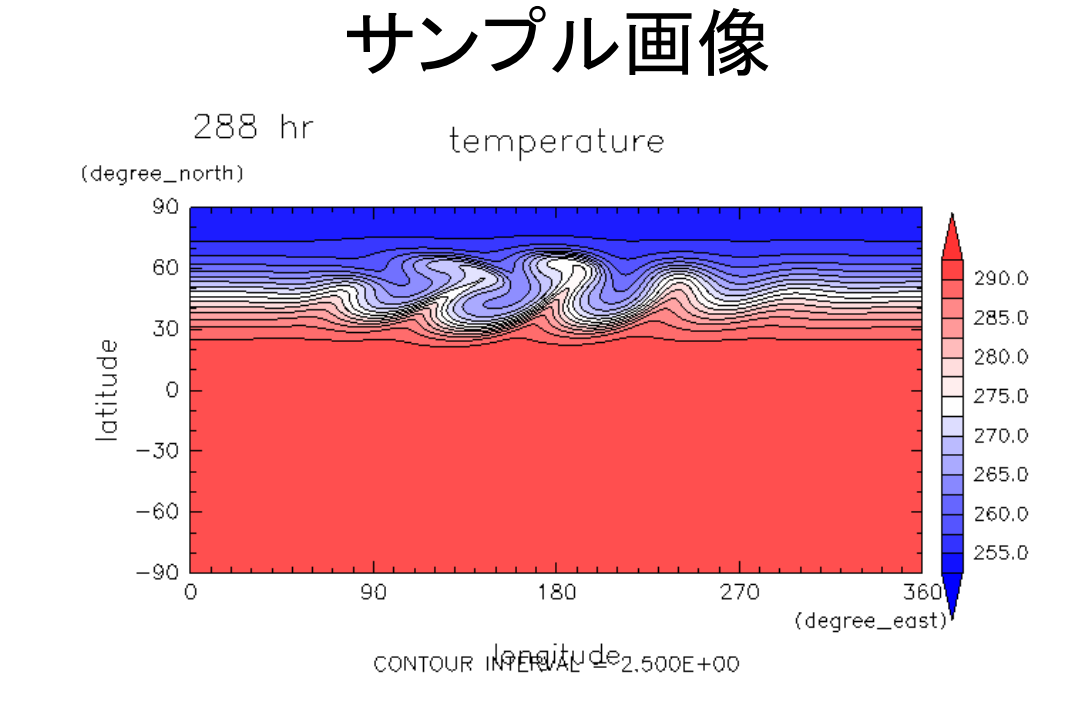

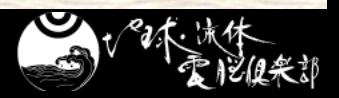

### **DCPAM** チュートリアル

#### ■ Polvani et al. (2004) による傾圧不安定波動 実験をしてみます**.**

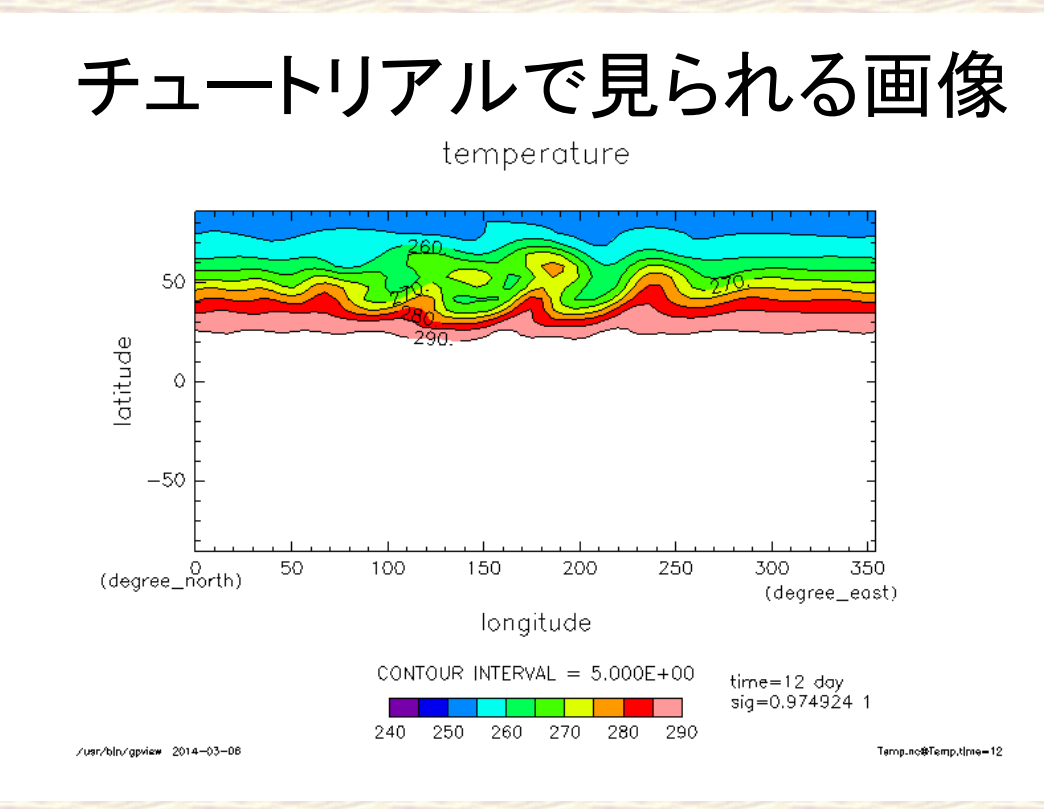

コンパイル **(1) ~**ソース解凍**~**

■ 「ターミナルエミュレーター」を起動してください. 下のパネルの左から二番目 **DCPAM** のソースをコピーしてください**.** \$ cp /var/www/html/Tutorial/dcpam/dcpam5-20180304-2.tgz .

#### ■ 解凍してそのディレクトリに移動してください.

\$ tar xvf dcpam5-20180304-2.tgz \$ cd dcpam5-20180304-2

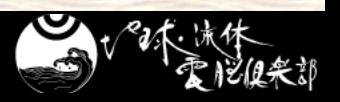

コンパイル **(2) ~**コンパイル**& make~**

- 通常は**,** 自分の環境に合わせて **configure, make** をしなければなりません**.**
	- ●詳しくは DCPAM インストール概要を参照

[https://www.gfd-dennou.org/library/dcpam/dcpam5/dcpam5\\_latest/INSTALL.htm](https://www.gfd-dennou.org/library/dcpam/dcpam5/dcpam5_latest/INSTALL.htm)

■ でも, 今回は簡易コンパイルスクリプトを用います.

● netcdf, gtool, ispack, spmodel をパッケージからイン ストールしていた場合に自動で環境設定し, make する \$ ./compile\_with\_pkgs.sh

以下のメッセージが出ると終了です**.**

You have successfully built dcpam5.

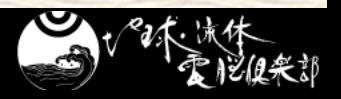

### 実験 **(1) ~**実験用ディレクトリ準備**~**

#### ■実験をするためのディレクトリを準備してください

\$ mkdir –p ../dcpam5-exp/p04-exp \$ cd ../dcpam5-exp/p04-exp \$ mkdir ./bin ./conf

#### ■実験用ディレクトリに実行ファイルと設定ファイルを コピーしてください

\$ cp ../../dcpam5-20180304-2/src/main/dcpam\_main ./bin/ \$ cp ../../dcpam5-20180304-2/src/main/dcpam\_init\_data ./bin/ \$ cp ../../dcpam5-20180304-2/exp\_setup\_files/\*p04\* ./conf/

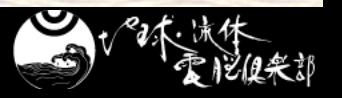

実験 **(2) ~**実行**~**

#### 初期値データを生成します**.**

\$ ./bin/dcpam\_init\_data –N=./conf/init\_data\_p04\_T21L20.conf

● init\_T21L20.nc ができたことを確認してください.

#### 本計算をします**.**

\$ ./bin/dcpam\_main –N=./conf/dcpam\_p04\_T21L20.conf

#### しばらくお待ちください.

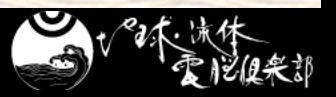

# 初期値を見てみよう **(1)**

#### ■ 温度の子午面分布

#### \$ gpview init\_T21L20.nc@Temp --mean lon

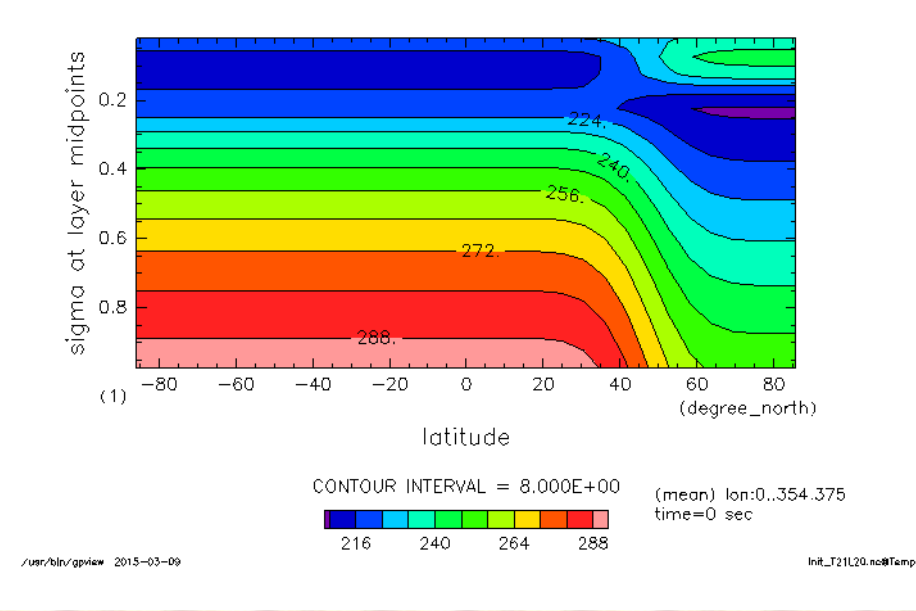

temperature

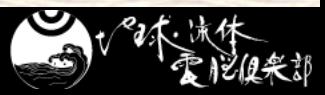

# 初期値を見てみよう **(2)**

#### ■ 最下層の温度

#### \$ gpview init\_T21L20.nc@Temp --range 240:290

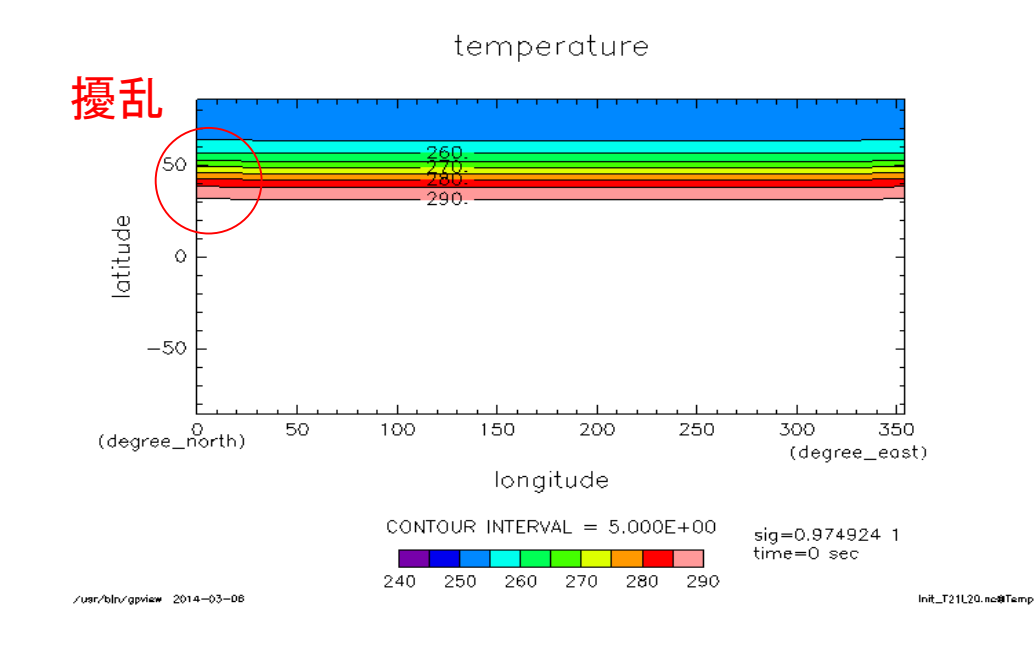

結果を見てみよう **(1)**

#### ■ 計算からできた温度の時間発展のアニメを見て みよう

\$ gpview Temp.nc@Temp --anim time --range 240:290 --smooth

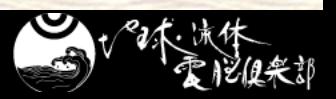

## 結果を見てみよう **(2)**

#### ■ time=12 での最下層の温度分布

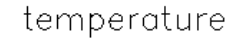

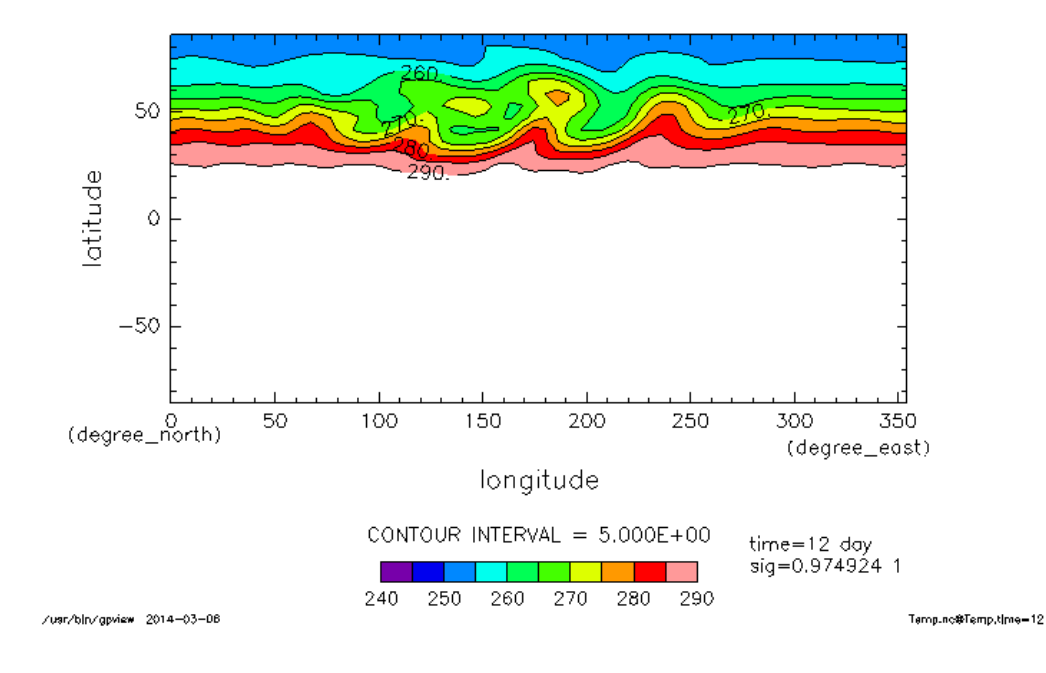

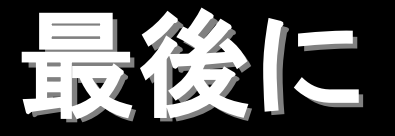

#### 今の **DCPAM** は以下のような条件の計算に使 うことができます**.**

- 地球計算
- 火星計算
- 簡易的な金星計算
- etc.

#### ■詳しくは DCPAM のページを参照してください

 <http://www.gfd-dennou.org/library/dcpam/index.htm.ja> ◆ google で DCPAM を検索して見つけることもできます

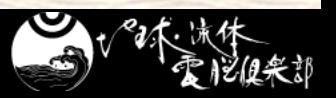

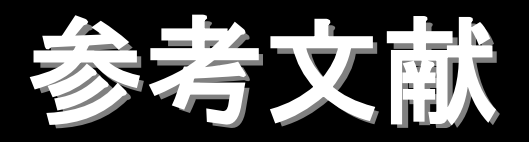

■ Polvani, L. M., R. K. Scott, S. J. Thomas, 2004: **Numerically converged solutions of the global primitive equations for testing the dynamical core of atmospheric GCMs,** *J. Atmos. Sci.***,** *132***, 2539—2552**

 高橋 芳幸**,** 樫村 博基**,** 竹広 真一**,** 石渡 正樹**,** 納多 哲 史**,** 小高 正嗣**,** 堀之内 武**,** 林 祥介**, DCPAM** 開発グ ループ**, 2018:** 惑星大気モデル **DCPAM, http://www.gfd-dennou.org/library/dcpam/,** 地球流 体電脳倶楽部**.** 

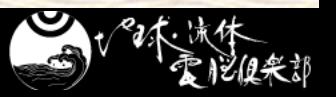